# ОГЛАВЛЕНИЕ

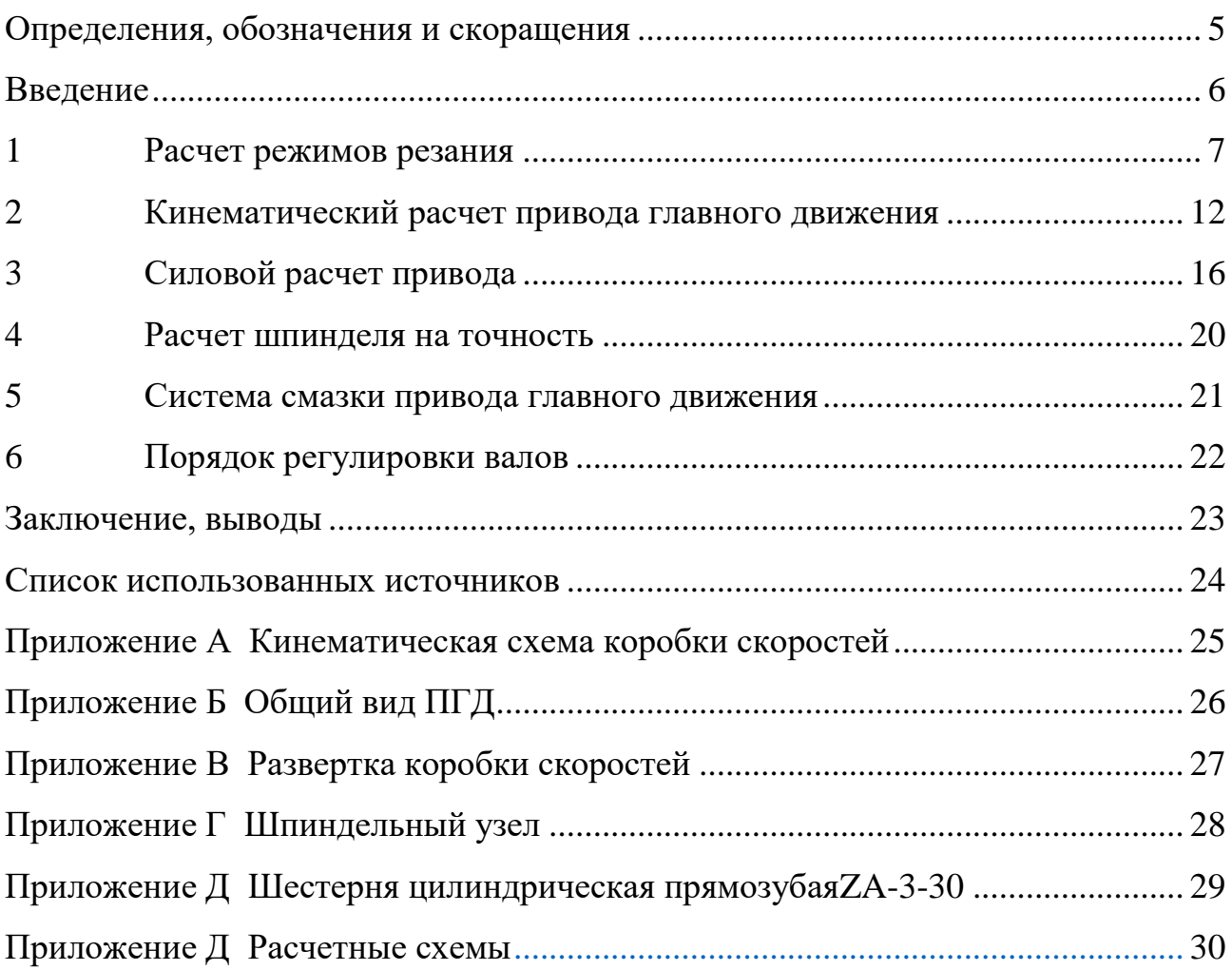

# ОПРЕДЕЛЕНИЯ, ОБОЗНАЧЕНИЯ И СКОРАЩЕНИЯ

<span id="page-1-0"></span>В настоящем текстовом документе используются следующие определения, обозначения и сокращения:

КПД – коэффициент полезного действия.

ПГД – привод главного движения.

Система СПИД – система «Станок-приспособление-инструмент-деталь».

#### ВВЕДЕНИЕ

<span id="page-2-0"></span>Данный курсовой проект выполнен в соответствии с стандартами образования и на основе рабочей программы по дисциплине «Металлорежущие станки».

В ходе работы необходимо спроектировать привод главного движения станка.

Актуальность данной задачи состоит в том, что существующий токарно-карусельный станок-аналог не обладает заданными мощностными параметрами и, как следствие, не рассчитан на черновую обработку деталей, масса которых достигает 8 тонн. Ограничивающим фактором выступают габариты станка, которые должны быть сопоставимы со станком аналогом.

Целью данной работы является проектирование привода главного движения.

Для достижения данной цели необходимо решить следующие задачи:

- 1) охарактеризовать условия производства;
- 2) рассчитать режимы резания;
- 3) произвести кинематический расчет привода главного движения;
- 4) произвести силовой расчет валов и шестерен;
- 5) произвести расчет точности шпиндельного узла;
- 6) определить систему смазки привода;
- 7) описать порядок регулировки подшипниковых узлов;

8) разработать сборочные чертежи и комплект документации по эксплуатации привода главного движения;

6

#### <span id="page-3-0"></span>**1 РАСЧЕТ РЕЖИМОВ РЕЗАНИЯ**

В качестве аналога токарно-карусельного станка в задании предложен станок 1512. На данном станке можно выполнять следующие технологические операции: точение, растачивание, подрезка торцов, сверление, зенкерование, развертывание, прорезку канавок.

В данной работе был проведен анализ граничных условий режимов резания, пользуясь исходными данными и справочными формулами. При точении жёсткость системы СПИД выше, чем при растачивании и прорезании канавок за счет меньшего вылета инструмента, следовательно, можно применять более граничные условия при назначении режимов резания. Однако в соответствии с исходными данными указал разные максимальные диаметры обработки для операций точения и растачивания, следовательно, расчет режимов резания для точения и растачивания необходимо производить при черновых и чистовых параметрах. Сравнивая рекомендации из справочника по операциям сверления, зенкерования, развёртывания можно сделать вывод о том, что максимальные частоты вращения шпинделя будут при сверлении минимального диаметра отверстия, а минимальные обороты – при развертывании максимального по диаметру отверстия. Подрезка торцов является специфической операцией, поскольку при ней происходит линейное изменение обрабатываемого диаметра, в связи с чем рекомендуется назначать средние значения режимов резания.

Расчет режимов резания производился по справочнику технологамашиностроителя А.Г. Косиловой, Р.П. Мещерякова [1].

Исходные данные:

 $D_{max} = 1100$  (мм),  $t = 15$  (мм),  $s = 1.8 \left(\frac{\text{mm}}{\text{of}}\right)$ ,  $T = 60$  (мин),

где  $D_{max}$  – максимальный диаметр обработки, мм;

 $t$  – глубина резания, мм;

 $s$  – подача при точении, мм/об;

 $T$  – период стойкости инструмента, мин.

Определим скорость резания при точении по формуле

$$
\nu = \frac{c_v}{T^{m} \cdot t^{x} \cdot s^y} \cdot K_v,\tag{1.1}
$$

где  $C_v$  – постоянная для скорости при точении  $C_v = 340$ ;

 $K_n$  – поправочный коэффициент для скорости при точении, учитывающий условия обработки;

 $m$  – показатель степени для периода стойкости,  $m = 0.2$ ;

 $y$  – показатель степени для подачи,  $y = 0.45$ ;

 $x$  – показатель степени для глубины резания,  $x = 0.15$ ;

 $K_n$  – поправочный коэффициент для скорости резания при точении, учитывающий условия обработки.

Коэффициент  $K<sub>v</sub>$  определяется из формулы

$$
K_v = K_{vm} \cdot K_{vi} \cdot K_{vt},\tag{1.2}
$$

где  $K_{\nu m}$  – коэффициент, учитывающий марку материала;  $K_{vi}$  – коэффициент на инструментальный материал,  $K_{vi} = 1.0$ ;  $K_{vt}$  – коэффициент, зависящий от глубины сверления,  $K_{vt} = 1.0$ .

Коэффициент  $K_{\nu m}$  определяется по формуле

$$
K_{\nu\text{m}} = K_g \cdot \left(\frac{750}{\sigma_{\text{B}}}\right)^{n_{\nu}} = 0.7 \cdot \left(\frac{750}{750}\right)^{1,25} = 0.7,\tag{1.3}
$$

где  $K_g$  – коэффициент, характеризующий группу стали по обрабатываемости;  $\sigma_{\rm B}$  – придел прочности заготовки;  $n_v$  – показатель степени, для данной группы материалов.

Таким образом, коэффициент  $K_n$  будет равен

 $K_v = 0.7 \cdot 1 \cdot 1 = 0.7$ .

Определим скорость резания при сверлении по формуле

$$
\nu = \frac{c_v \cdot D^q}{T^{m} \cdot s} \cdot K_v,\tag{1.4}
$$

где  $q$  – показатель диаметра,  $q = 0.4$ .

Определим скорость резания при развертывании по формуле

$$
\nu = \frac{c_v \cdot D^q}{T^{m} \cdot t^{x} \cdot s^y} \cdot K_v. \tag{1.5}
$$

Найдем частоту вращения по формуле

$$
\eta = \frac{1000 \cdot \nu}{\pi \cdot D}.\tag{1.6}
$$

Выберем ближайшую большую частоту вращения шпинделя, тогда действительное значение скорости определяется по формуле

$$
v = \frac{\pi \cdot D \cdot \eta}{1000}.\tag{1.7}
$$

Определим тангенциальную составляющую силы резания при точении по формуле

$$
P_z = 10 \cdot C_P \cdot v^n \cdot t^x \cdot s^y \cdot K_P,\tag{1.8}
$$

где  $C_P$  – постоянная для тангенциальной силы при точении, определяющаяся по таблице  $C_p = 200$ ;

 $K_p$  – поправочный коэффициент для тангенциальной силы при точении, учитывающий условия обработки;

 $y$  – показатель степени для подачи,  $y = 0.75$ ;

 $x$  – показатель степени для глубины резания,  $x = 1$ ;

 $n$  – показатель степени для скорости,  $n = 0$ ;

Коэффициент  $K_P$  определяется по формуле

$$
K_P = K_{\rm mp} \cdot K_{rp} \cdot K_{\varphi p} \cdot K_{\chi p},\tag{1.9}
$$

где  $K_{mp}$  – коэффициент, учитывающий марку обрабатываемого материала;  $K_{rp}$  – коэффициент, учитывающий величину радиуса при вершине,  $K_{rp} = 1$ ;  $K_{\varphi p}$ – коэффициент, учитывающий величину главного угла в плане,  $K_{\varphi p} = 1$ ;  $K_{\nu p}$  – коэффициент, учитывающий величину переднего угла,  $K_{\nu p} = 1$ ;  $K_{\lambda v}$  – коэффициент, учитывающий величину переднего угла,  $K_{\lambda v} = 1$ .

Коэффициент  $K_{mp}$  определяется по формуле

$$
K_{mp} = (\frac{\sigma_{\rm B}}{750})^{\rm n} \tag{1.10}
$$

где  $n_p$  – показатель степени для данной группы материалов.

Вычислим коэффициент  $K_{m\nu}$ :

$$
K_{mp} = \left(\frac{\sigma_{\rm B}}{750}\right)^{n_{\rm p}} = \left(\frac{750}{750}\right)^{0.75} = 1.
$$

Определим осевую составляющую силы резания при сверлении по формуле

$$
P_o = 10 \cdot C_P \cdot D^q \cdot s^y \cdot K_P. \tag{1.11}
$$

Определим осевую составляющую силы резания при развертывании по формуле

$$
P_0 = 10 \cdot C_P \cdot t^x \cdot s^y \cdot K_P. \tag{1.12}
$$

Определим момент при сверлении по формуле

$$
M_{\rm KP} = 10 \cdot C_M \cdot D^q \cdot s^{\mathcal{Y}} \cdot K_P. \tag{1.13}
$$

Определим момент при развёртывании по формуле

$$
M_{\rm KP} = 10 \cdot C_M \cdot t^x \cdot s^y \cdot K_P. \tag{1.14}
$$

Определим мощность необходимую для точения по формуле

$$
N = \frac{P_z \cdot v}{1020 \cdot 60}.\tag{1.15}
$$

Определим мощность, необходимую для сверления и развертывания по формуле

$$
N = \frac{M_{\rm KP} \cdot \eta}{9750}.
$$
 (1.16)

Результаты расчетов сведены в таблицу 1.1.

Таблица 1.1 – Режимы резания

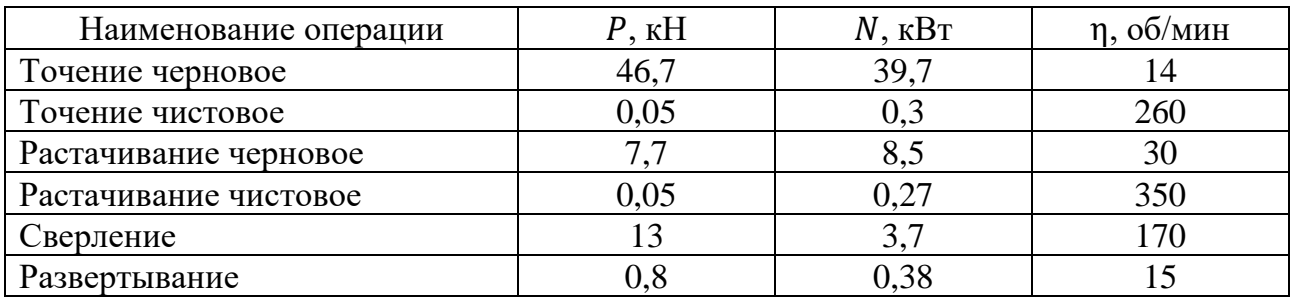

По результатам расчетов можно сделать вывод о том, что самой нагруженной операцией является черновое точение. Полученные данные по этой операции будут являться основой для расчетов на прочность.

# <span id="page-8-0"></span>**2 КИНЕМАТИЧЕСКИЙ РАСЧЕТ ПРИВОДА ГЛАВНОГО ДВИЖЕНИЯ**

Кинематический расчет ПГД необходим для определения передаточных отношений на всех ступенях регулирования.

Сначала необходимо определить диапазон частотного регулирования. Для этого берутся минимальное и максимальное значения частот вращения шпинделя. Далее определяется знаменатель ряда по формуле [2]

$$
\varphi = \sqrt[2-1]{R},\tag{2.1}
$$

где  $z$  – количество ступеней регулирования,  $z = 12$ ;

 $R$  – отношение максимальной и минимальной частоты вращения шпинделя,  $R = 25.$ 

Вычислим знаменатель ряда:

$$
\varphi = {}^{12-1}\sqrt{25} = 1,34.
$$

Выберем стандартный меньший знаменатель  $\varphi = 1.26$ . Определим частоты вращения шпинделя по формуле

$$
\eta_n = \eta_{\text{mHH}} \cdot \varphi^{z-n}.\tag{2.2}
$$

где  $n -$  ступень регулирования.

Так как в станке-аналоге предусмотрено разделение шпиндельного узла от коробки скоростей, то воспользуемся такой же схемой. При этом крайнее передаточное отношение равно 5. Поэтому полученные частоты вращения следует увеличить в 5 раз для получения диапазона частот регулирования на выходном вале коробки.

Далее необходимо произвести выбор электродвигателя по критерию мощности. Для этого определяется минимально необходимая мощность для механической обработки по формуле

$$
N = \frac{N}{\mu}.\tag{2.3}
$$

где μ – КПД привода.

Вычислим минимально необходимую мощность:

$$
'N = \frac{39.7}{0.886} = 44.7
$$
 kBr.

Для данной мощности подходит электродвигатель АИР200L2 мощностью 45 кВт и с частотой вращения 2960 об/мин.

Далее определим передаточные отношения для каждой ступени графоаналитическим методом, используя следующие рекомендации:

1) количество ступеней регулирования должно уменьшаться с уменьшением частоты вращения;

2) наибольшие передаточные отношения следует сносить на низкочастотные валы.

В соответствии с рекомендациями были получены графики частот вращения валов (рисунок 2.1).

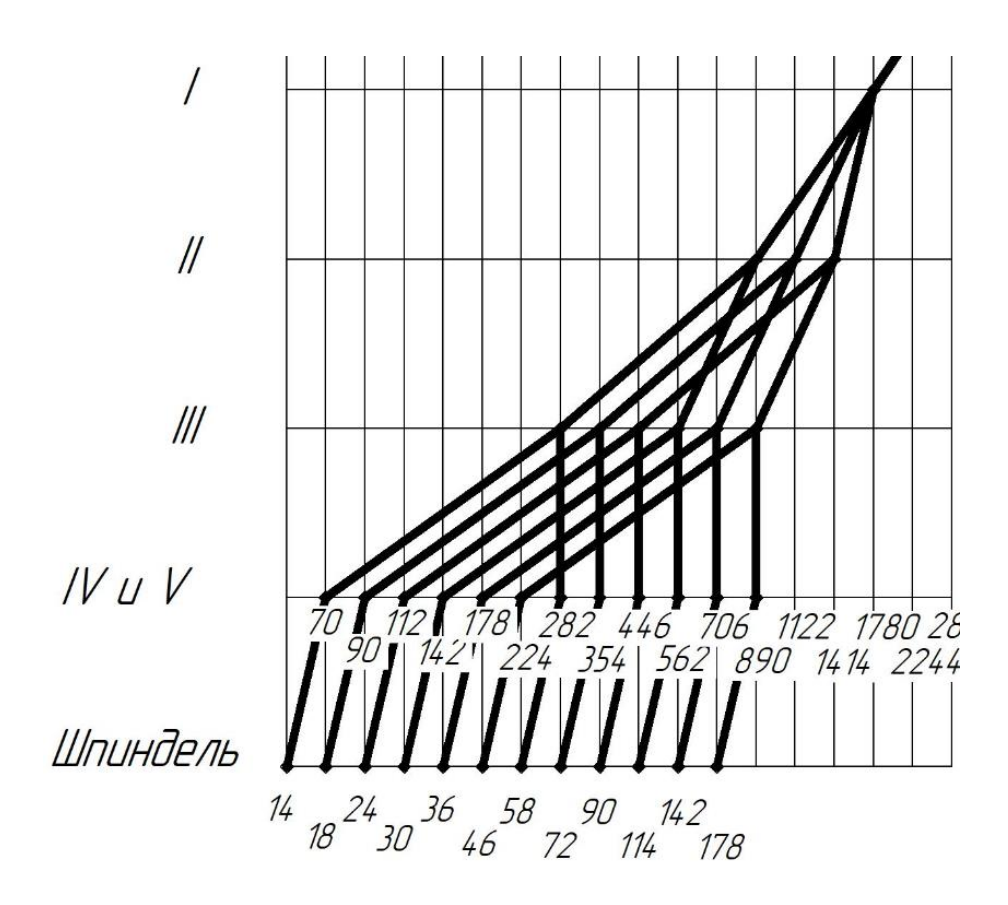

Рисунок 2.1 – График частот вращения валов (об/мин)

Далее необходимо определить количество зубьев шестерни, используя следующую рекомендацию: минимальное количество зубьев на первых валах следует увеличить на 50-30%, в запас размеров для расчетов валов на жесткость.

Для начала необходимо определить наибольшую из наименьших общих кратных сумм числителя и знаменателя передаточных отношений. Обозначим ее за переменную К. Далее определим количество зубьев в зацеплении по формуле

$$
S = K \cdot E,\tag{2.4}
$$

где  $E$  – коэффициент раздатка.

Коэффициент раздатка определяется по формуле

$$
E = \frac{z_{min}(q+f)}{K \cdot f},\tag{2.5}
$$

где  $z_{min}$  – минимальное количество зубьев в зацеплении;

– числитель передачи;

 $f$  – знаменатель передачи.

Количество зубьев для ведущей шестерни определятся по формуле

$$
z = S \frac{q}{q + f}.\tag{2.6}
$$

Количество зубьев для ведомой шестерни определятся по формуле

$$
z = S \frac{f}{q + f}.\tag{2.7}
$$

Результаты расчетов сведены в таблицу 2.1.

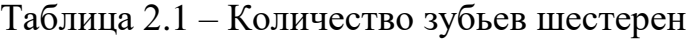

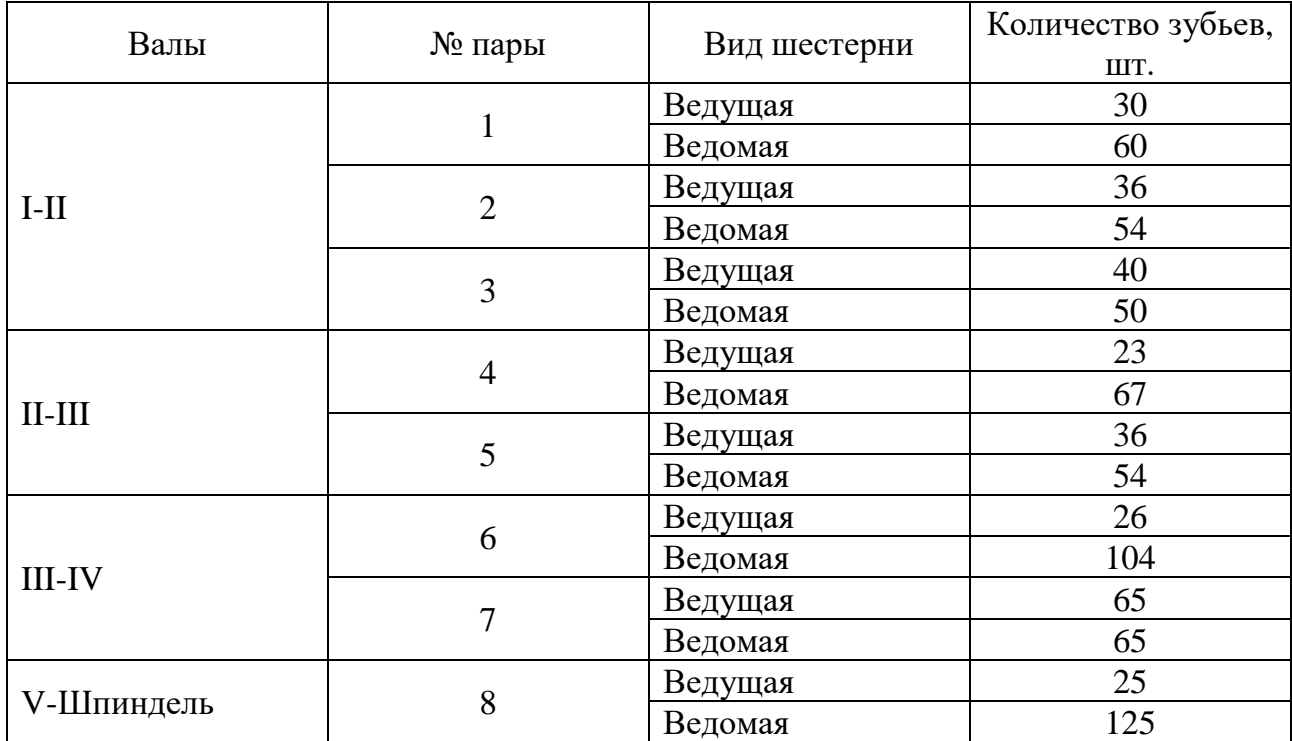

# <span id="page-12-0"></span>**3 СИЛОВОЙ РАСЧЕТ ПРИВОДА**

Валы и шестерни выполнены из одного материала: стали 40Х. Вид термообработки шестерен – улучшение.

Для начала необходимо произвести силовой расчет зубчатых шестерен. Он состоит следующих этапов [3]:

1) определить модуль колеса;

2) произвести геометрический расчет колеса;

3) определить изгибные и контактные напряжения колеса;

4) убедиться в наличии запаса прочности колеса.

Модуль зубчатого колеса рассчитывается по следующей формуле:

$$
m = \sqrt[3]{\frac{2 \cdot M \cdot K}{z \cdot \omega \cdot [\sigma]}} \cdot Y,
$$
\n(3.1)

где  $M$  – крутящий момент на валу.

Крутящий момент на валу определяется по формуле

$$
M = P \cdot \frac{D}{2} \cdot \frac{1}{i},\tag{3.2}
$$

где  $i$  – передаточное отношение на валу;

– коэффициент нагрузки;

– коэффициент формы зуба;

ω – коэффициент ширины зуба;

 $\sigma$  – допускаемое напряжение.

Далее необходимо определить ширину венца по формуле

$$
b = \omega \cdot m. \tag{3.3}
$$

Затем необходимо рассчитать межосевое расстояние по формуле

$$
a_w = 0.5 \cdot m \cdot S. \tag{3.4}
$$

Далее необходимо проверить условие контактной и усталостной прочности:

$$
[\sigma] > \sigma.
$$

Контактное напряжение определяется в первую очередь по формуле

$$
\sigma = \frac{300}{a_w} \cdot \sqrt{\frac{M \cdot K \cdot (i+1)^3}{b \cdot i}}.\tag{3.5}
$$

Далее находится значение усталостной прочности по формуле

$$
\sigma = \frac{2M \cdot K \cdot Y}{b \cdot z \cdot m^2}.\tag{3.6}
$$

После того, как найдены значения контактного напряжения и усталостной прочности вычисляют силы в зацеплении. Так окружная сила определяется по формуле

$$
F_t = \frac{2M}{z \cdot m}.\tag{3.7}
$$

Радиальная сила в зацеплении рассчитывается по формуле

$$
F_r = F_t \cdot \text{tg}(\alpha),\tag{3.8}
$$

где  $\alpha$  – угол зацепления.

Результаты расчетов сведены в таблицу 3.1.

Таблица 3.1 – Параметры зубчатых зацеплений

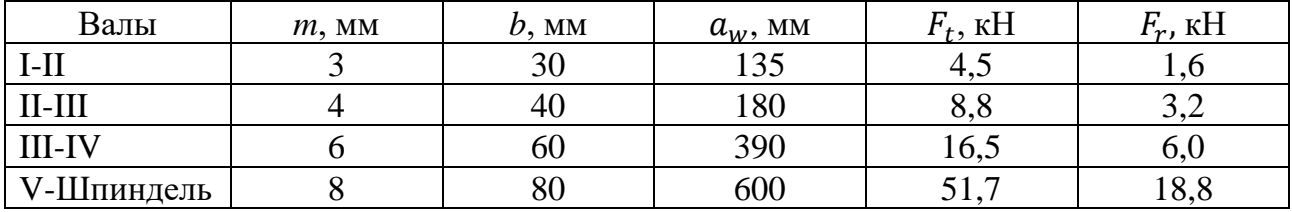

Затем производят подбор электромагнитных муфт для передачи крутящего момента на валах I и III. Учитывая величину крутящих моментов, были выбраны муфты ЭТМ112 и ЭТМ115 для I и III валов соответственно.

После выбора муфт назначают длины участков валов.

Далее производится прочностной расчет валов, который состоит из следующих этапов:

1) определение реакций в опорах валов (приложение Е);

2) определение изгибающих моментов в опасных сечениях на валу;

3) определение минимально необходимого диаметра вала из условия изгибной прочности.

Для определения реакции в опоре используют формулу:

$$
\overline{R}_l = \frac{\Sigma(\overline{F} \cdot l_F)}{l_{Ri}},\tag{3.9}
$$

где  $\bar{F}$  – вектор силы в зацеплении;  $l_F$  – плечо силы в зацеплении;

 $l_{\text{R}i}$  – плечо реакции в опоре.

Далее определяют моменты в опасных сечениях по формуле

$$
M_i = \sum (\overline{F} \cdot l_F + \overline{R}_i \cdot l_{Ri}). \tag{3.10}
$$

Затем определяют эквивалентный изгибающий момент по формуле

$$
M_{\rm 3KB} = \sqrt{M^2 + 0.43 M_{\rm kp}^2}.
$$
\n(3.11)

Для определения необходимого диаметра необходимо воспользоваться следующей формулой:

$$
d = \sqrt[3]{\frac{M_{\text{3KB}}}{0.1 \cdot \sigma}}.\tag{3.12}
$$

После определения необходимых параметров производятся расчет валов на жесткость, так как условие жесткости в случае зубчатых сопряжений оказывается более строгим. Для этого необходимо из уравнения Мора выразить диаметр. Полученная формула выглядит следующим образом:

$$
d = \sqrt[4]{\frac{64}{6 \cdot E \cdot \pi \cdot y}} \cdot \sqrt{D + C^2 \cdot l + \sum (M \cdot l^2) + \sum (F \cdot l^3) + \sum (q \cdot l^4)},\tag{3.13}
$$

где  $E$  – модуль Юнга материала;

 $v$  – лопускаемый прогиб;

и *–* постоянные, определяемые из граничных условий.

#### Полученные данные сведены в таблицу 3.2.

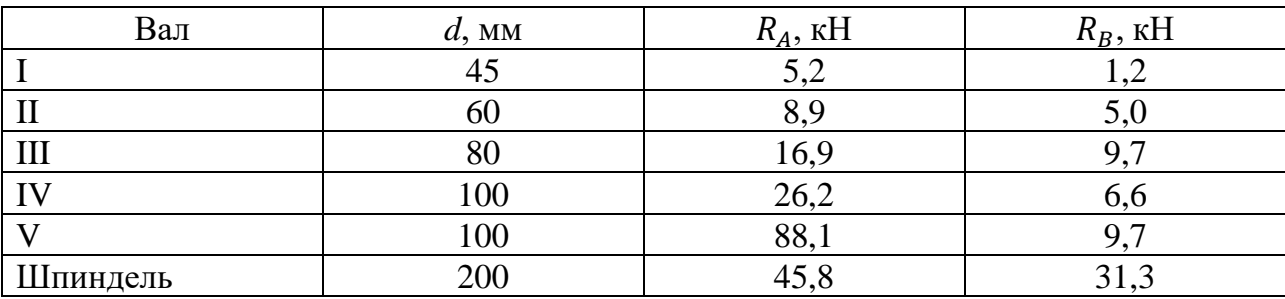

Таблица 3.2 – Параметры валов

Шлицевые и шпоночные соединения назначают в соответствии с параметрами электродвигателя и электромагнитных муфт.

Далее производят расчет подшипниковых узлов на долговечность по следующей формуле

$$
L=10^6\cdot\frac{\left(\frac{c_p}{R_l\cdot k}\right)^3}{\nu},
$$

Где  $C_p$  – грузоподъемность подшипника;

 $R_i$  – реакция в опоре;

 $k$  – поправочный коэффициент, учитывающий схему закрепления;

 $\nu$  – частота вращения вала.

Результаты расчетов сведены в таблицу 3.3.

Таблица 3.3 – Результаты расчетов подшипниковых узлов на долговечность

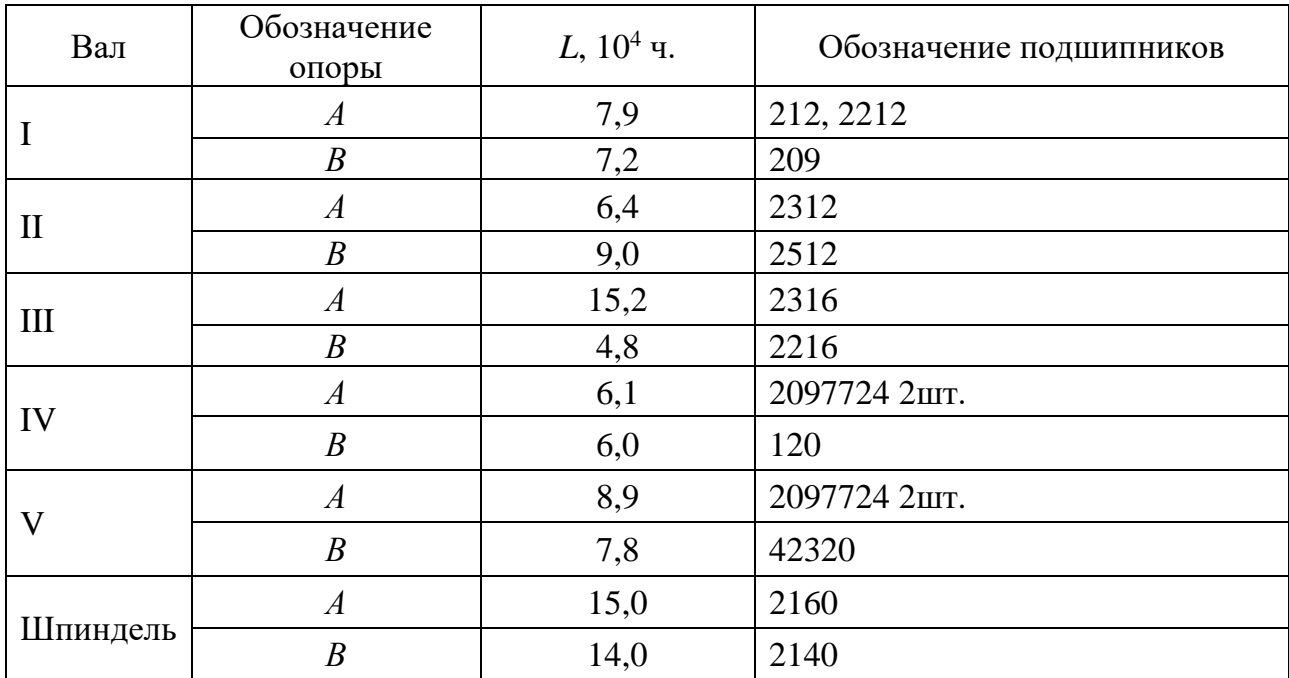

# <span id="page-16-0"></span>**4 РАСЧЕТ ШПИНДЕЛЯ НА ТОЧНОСТЬ**

Так как в основании шпиндельного узла установлен гидростатический подшипник, закрепленный непосредственно в основании и планшайбе, то расчетом осевой жесткости можно пренебречь.

Для расчета радиальной жесткости шпиндельного узла необходимо определить биение, возникающие в планшайбе из-за подшипниковых узлов. Расчет радиального биения шпинделя в ненагруженном состоянии производится по следующей формуле:

$$
\Delta_p = \Delta_B \cdot \left(1 + \frac{a}{l}\right) + \Delta_A \cdot \frac{a}{l},\tag{4.1}
$$

где  $\Delta_B$  – радиальное биение подшипника в узле *B*; Δ – радиальное биение подшипника в узле *А*; – длина консольной части;  $l$  – расстояние между опорами.

$$
\Delta_{\rm p} = 1.5 \cdot \left( 1 + \frac{600}{1000} \right) + 1.5 \cdot \frac{600}{1000} = 3
$$
 MKM.

Допускаемое радиальное биение шпинделя у станков класса точности H с учетом нормального распределения составляет 7 мкм.

Условие точности выполнено.

#### <span id="page-17-0"></span>**5 СИСТЕМА СМАЗКИ ПРИВОДА ГЛАВНОГО ДВИЖЕНИЯ**

Коробка скоростей и шпиндельный узел имеют централизованную систему смазки. Резервуаром для масла служит основание шпиндельного узла. При помощи системы насосов происходит подача масла к основным механическим зацеплениям, а также к гидростатическому подшипнику. При нехватке масла в гидростатическом подшипнике происходит автоматическое блокирование вращения планшайбы. Для смазки шпиндельного узла используется индустриальное масло И-50А. Шестерни коробки скоростей смазываются маслом ТЭп-15.

Во всех подшипниках качения перед сборкой необходимо смазать внутреннюю полость смазкой ЦИАТИМ-205.

# <span id="page-18-0"></span>**6 ПОРЯДОК РЕГУЛИРОВКИ ВАЛОВ**

Регулировка подшипников шпинделя сводится к уменьшению радиального зазора за счет увеличения наружных диаметров внутренних колец подшипников путем запрессовки их на конические шейки шпинделя. Порядок регулирования следующий:

1) планшайбу со шпинделем поднять краном и установить на подкладки шпинделем вверх;

2) отпустить стопорные винты и гайки;

3) вынуть полукольца проставные;

4) затянуть стопорные гайки;

5) произвести пригонку полуколец и установить их;

6) подтянуть стопорные гайки и винты.

Порядок регулировки промежуточных валов сводится к уменьшению осевых зазоров между стопорными кольцами и подшипниками при помощи набора втулок и колец.

#### ЗАКЛЮЧЕНИЕ, ВЫВОДЫ

<span id="page-19-0"></span>В ходе данной работы был произведен расчет режимов резания, в результате которого было выяснено, что точение при черновой обработке является самой нагруженной операцией. Требуемая мощность для точения составила 39,7 кВт. Далее был произвести выбор электродвигателя по критерию мощности и его КПД. Для полученного значения мощности 44,7 кВт был выбран электродвигатель АИР200L2 мощностью 45 кВт с частотой вращения 2960 об/мин. При проектировании ПГД было также определено количество зубьев зубчатых колес для каждого вала, составлен график частот вращения валов, произведен подбор электромагнитных муфт для передачи крутящего момента на валах I и III. Учитывая величину крутящих моментов, были выбраны муфты ЭТМ112 и ЭТМ115.

При проектировании ПГД необходимо выполнение условий на жесткость валов, контактную прочность зубчатых колес. По результатам расчетов все условия выполняются.

Так как в основании шпиндельного узла установлен гидростатический подшипник, закрепленный непосредственно в основании и планшайбе, то расчетом осевой жесткости можно пренебречь.

Для расчета радиальной жесткости шпиндельного узла было определено биение, возникающие в планшайбе из-за подшипниковых узлов. Допускаемое радиальное биение шпинделя для станков класса точности H оказалось выше расчетного. Условие точности выполнено.

В расчетной части также была определена долговечность подшипниковых узлов.

Для спроектированного ПГД была описана схема смазки и регулировки валов.

По полученным данным был разработан пакет конструкторской документации приведенный в приложениях А-Д.

23

### СПИСОК ИСПОЛЬЗОВАННЫХ ИСТОЧНИКОВ

<span id="page-20-0"></span>1 Косилова, А.Г. Справочник технолога-машиностроителя [Текст] : в 2 т. / А.Г. Косилова, Р.К. Мещерякова. – М. : Машиностроение, 1986. – 2 т.

2 Тарзиманов, Г.А. Проектирование металлорежущих станков [Текст] Г.А. Тарзиманов. – М.: Машиностроение, 1972 г. – 312 с.

3 Курмаз, Л.В. Детали машин [Текст] : справ. Уч-мет. Пос. / Л.В. Курмаз, А.Т. Скойбеда. – М.: Высшая школа, 2005 – 309 с.

# ПРИЛОЖЕНИЕ А

### Кинематическая схема коробки скоростей

<span id="page-21-1"></span><span id="page-21-0"></span>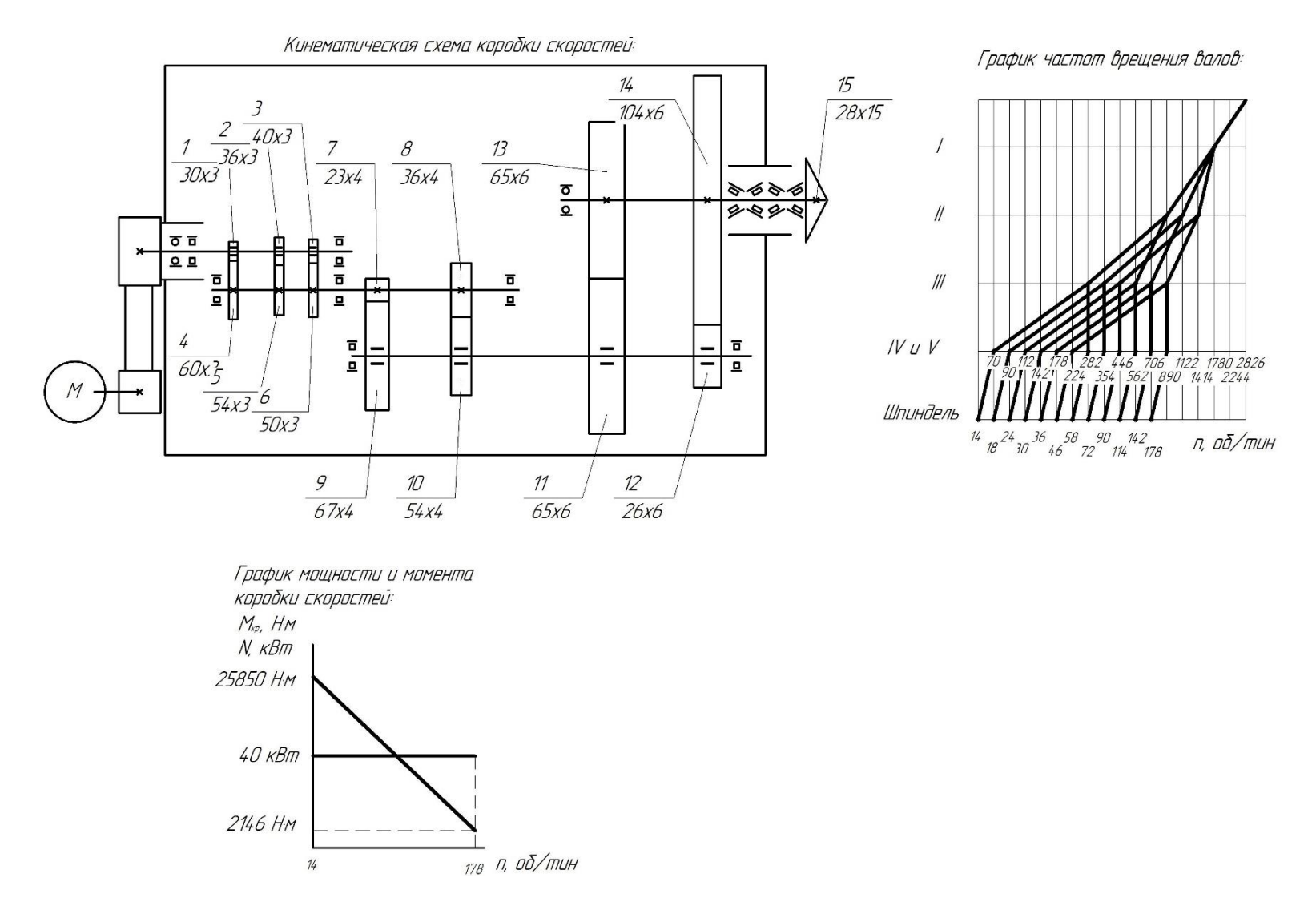

# ПРИЛОЖЕНИЕ Б

Общий вид ПГД

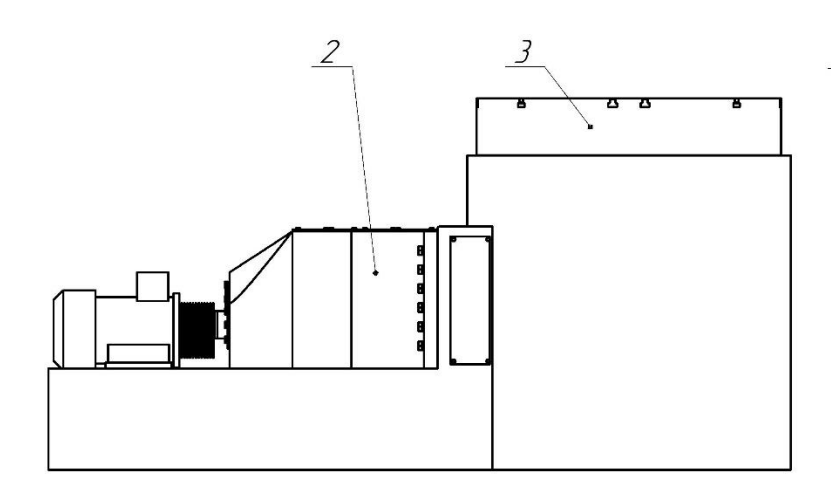

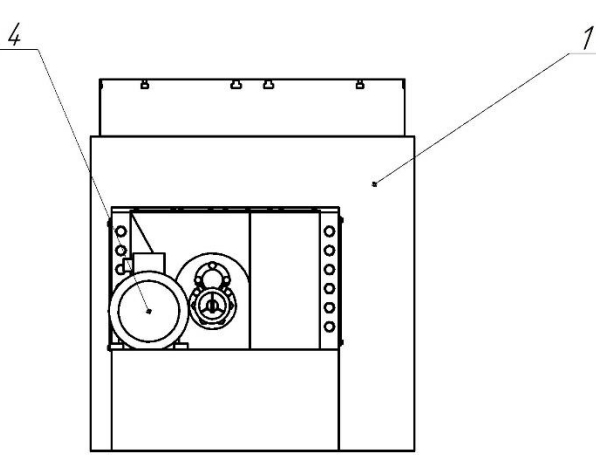

<span id="page-22-1"></span><span id="page-22-0"></span>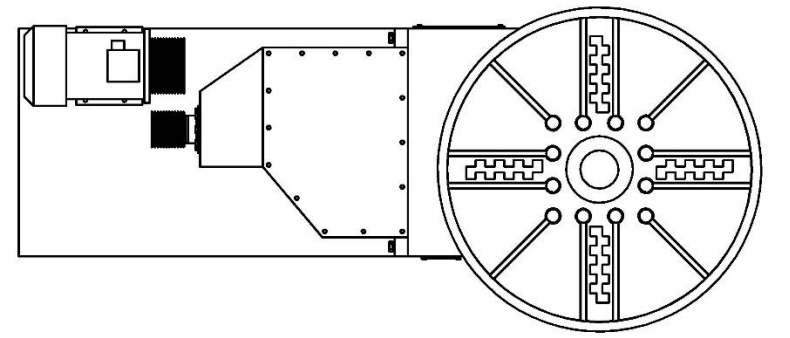

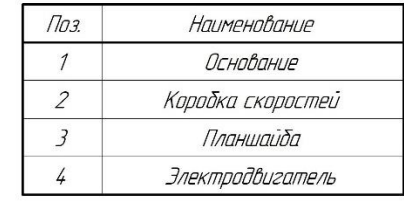

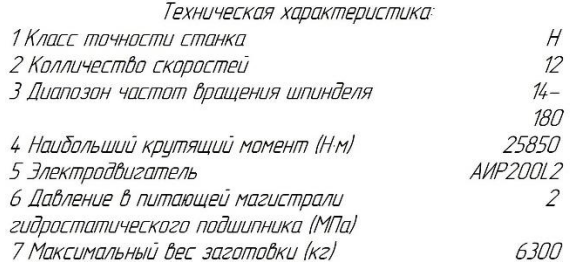

#### ПРИЛОЖЕНИЕ В

#### Развертка коробки скоростей

<span id="page-23-1"></span><span id="page-23-0"></span>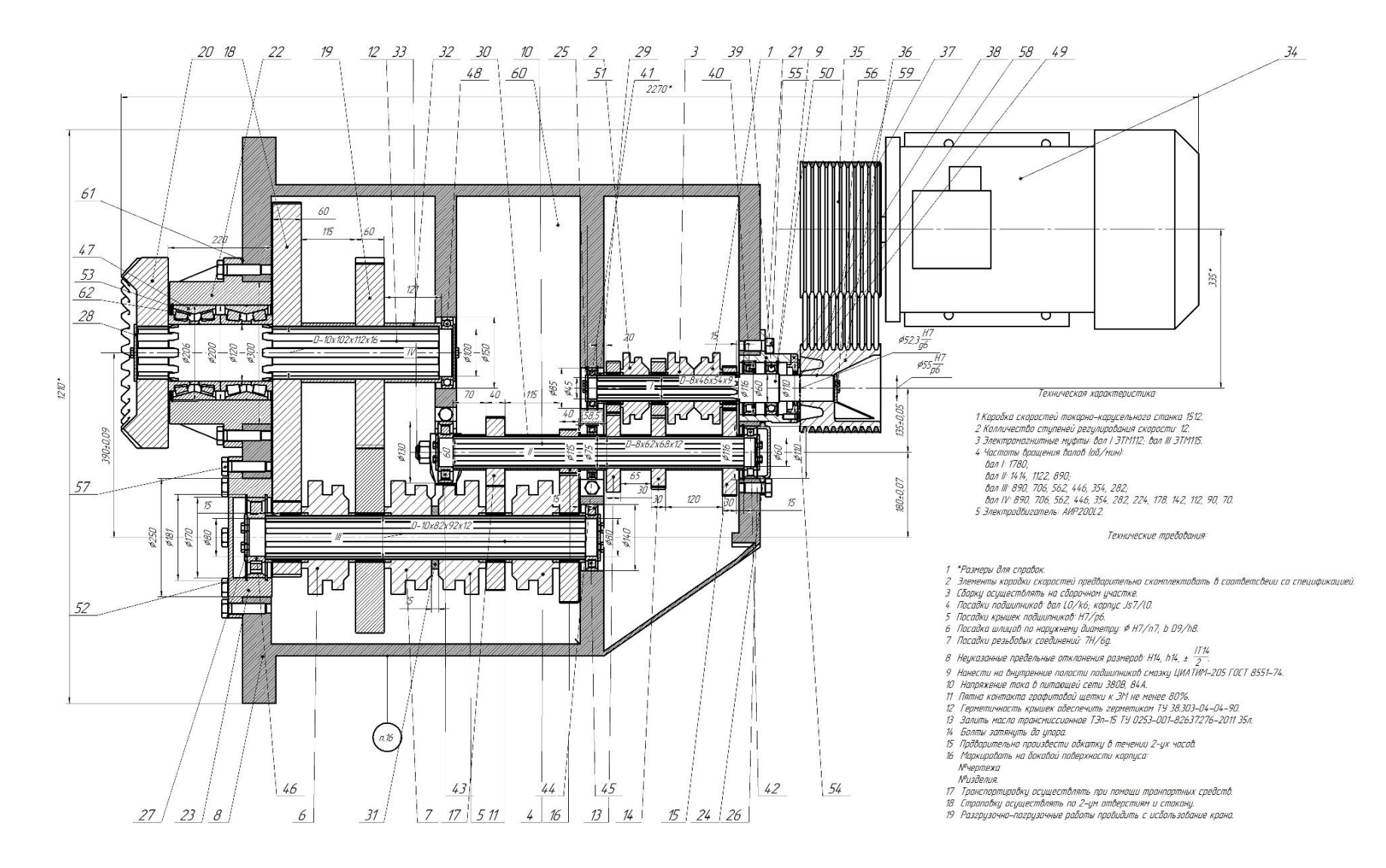

#### ПРИЛОЖЕНИЕ Г

#### Шпиндельный узел

<span id="page-24-1"></span><span id="page-24-0"></span>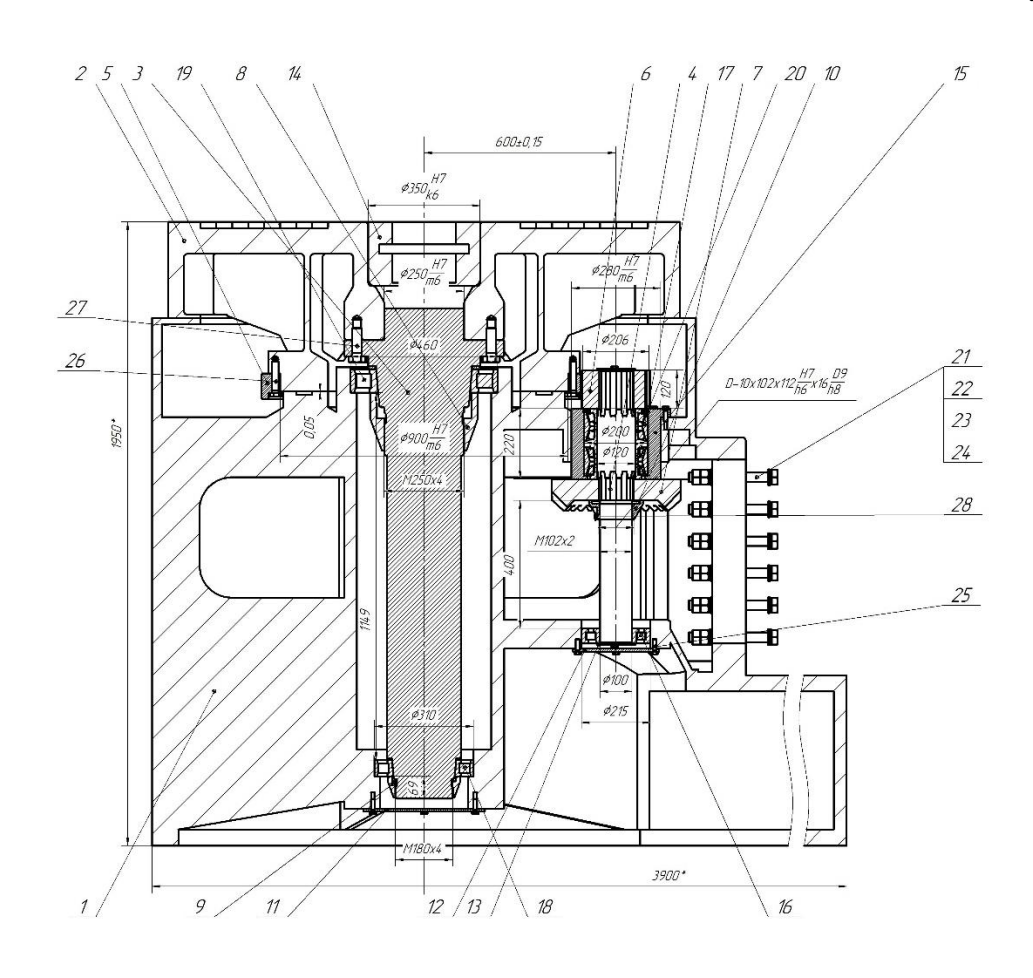

Техническая хапактепистика:

1 Шпиндельный цзел токарно-карцсельного станка 1512. 3 Грузоподъемность планшайбы 7 т.

#### Технические требования:

1 "Размеры для справок.

2 Элементы шпиндельного изла предварительно скомплектовать в

соответсвеии со спецификацией.

3 Сборку осуществлять на сборочном участке.

4 Посадки подшипников: Вал LO/k6, корпцс Js7/lO.

5 Посадки резьбовых соединений: 7Н/60.

6 Неуказанные предельные отклонения размеров: Н14, h14,  $\pm \frac{1714}{2}$ .

— назначать простоять отметить распроститут.<br>7 Нанести на внутренние полости подиипников смазку ЦИАТИМ-205 **FOCT 8551-74.** 

В Герметичность крышек обеспечить герметиком ТУ 38.303-04-04-90. 9 Залить масло трансмиссионное ТЭп-15 ТУ 0253-001-82637276-2011  $35n$ 

10 Болты затянить до упора

то волнии ванниции во дигра.<br>11 Прдварительно произвести обкатку в течении 2-ух часов.

12 Радиальное биение планшайбы не более 20 мкм.

13 Маркировать на боковой поверхности корпуса

 $14$   $N<sup>o</sup>$ *yepmexa* 

15 Меняделия.

16 Транспортировку осуществлять при помощи транпортных средств.

17 Страповку осуществлять по 2-ум ребрам жескости и консоли.

18 Разгрузачно-пагрузачные работы провидить с исбользованием клана.

# ПРИЛОЖЕНИЕ Д

### Шестерня цилиндрическая прямозубая ZA-3-30

<span id="page-25-1"></span><span id="page-25-0"></span>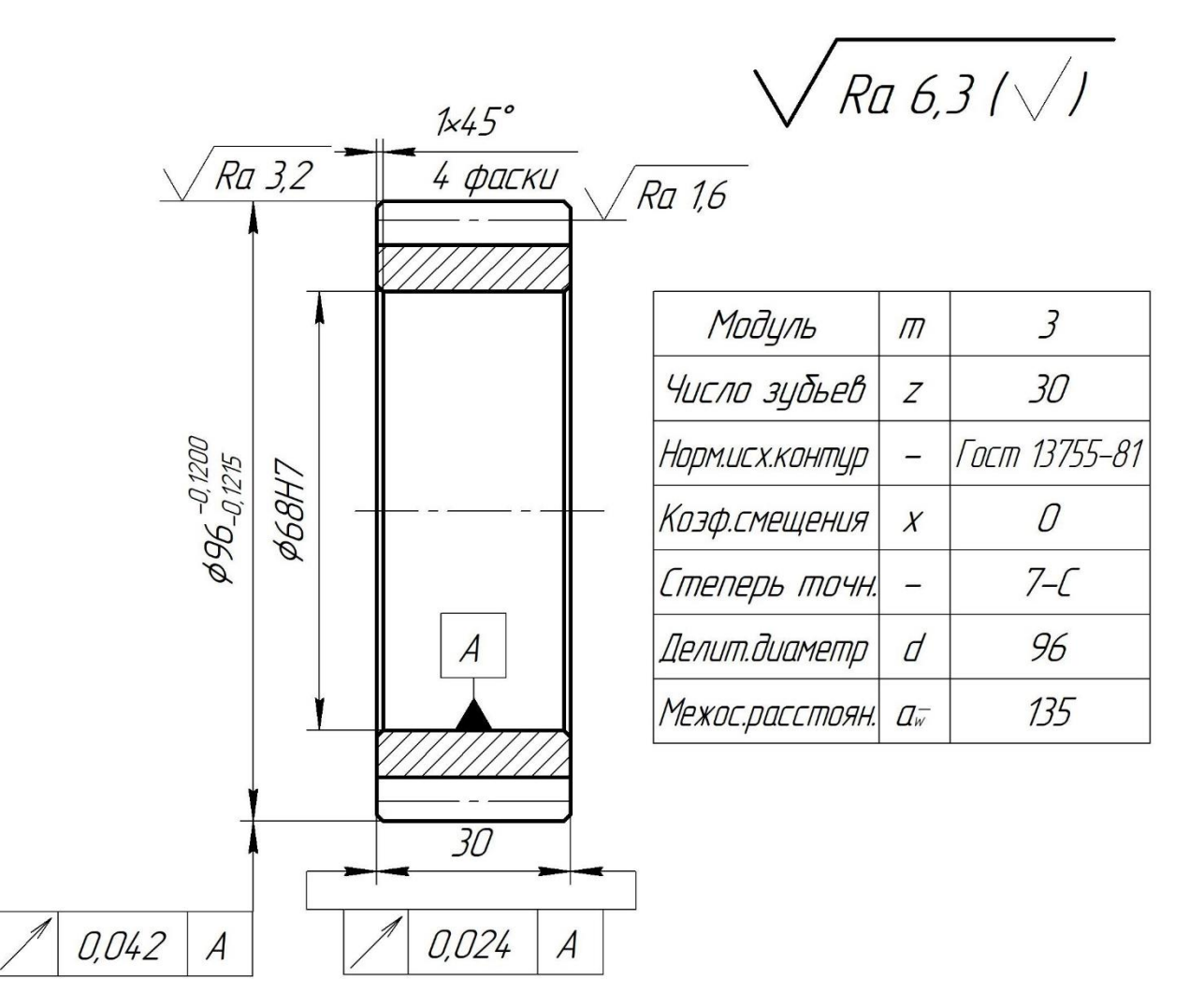

1 280 300 HB.  $2 h14$ ,  $\pm \frac{1714}{2}$ 3 Точность зубчатого колеса по ГОСТ 1643-81.

# ПРИЛОЖЕНИЕ Е

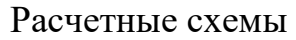

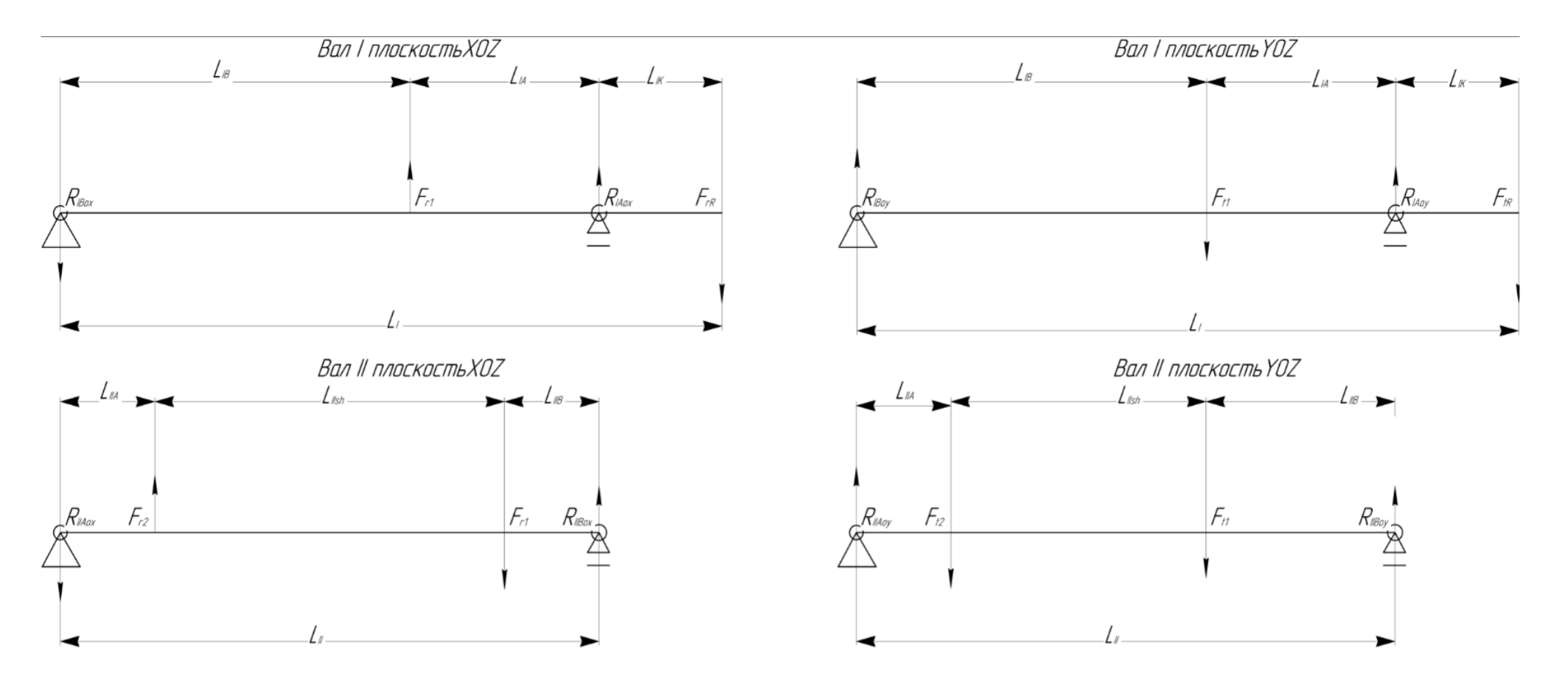

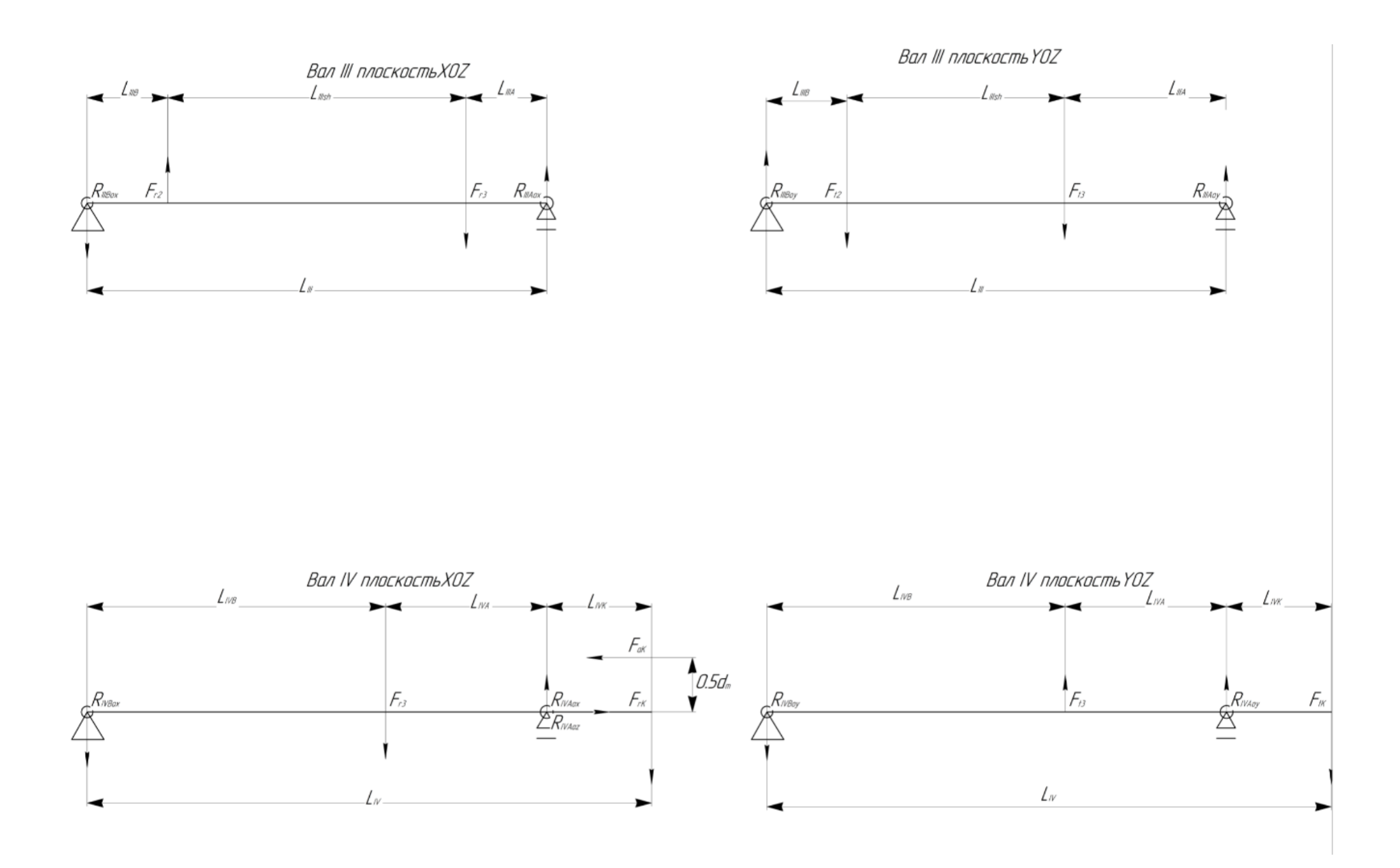

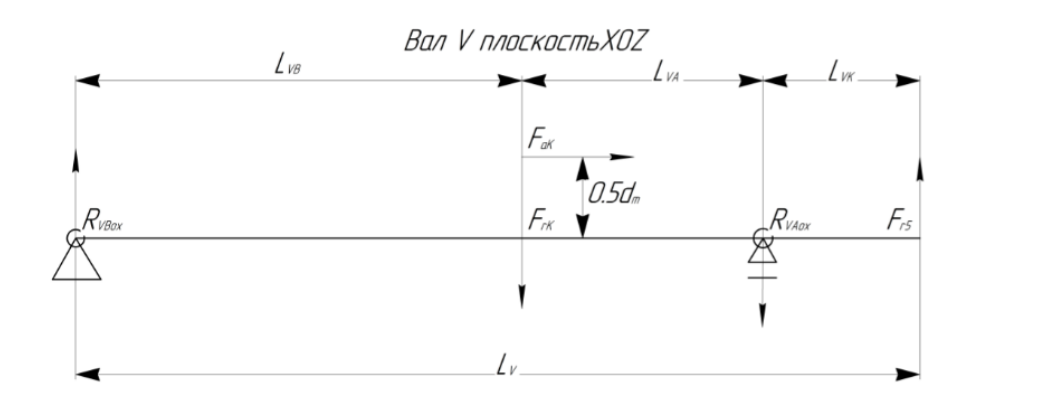

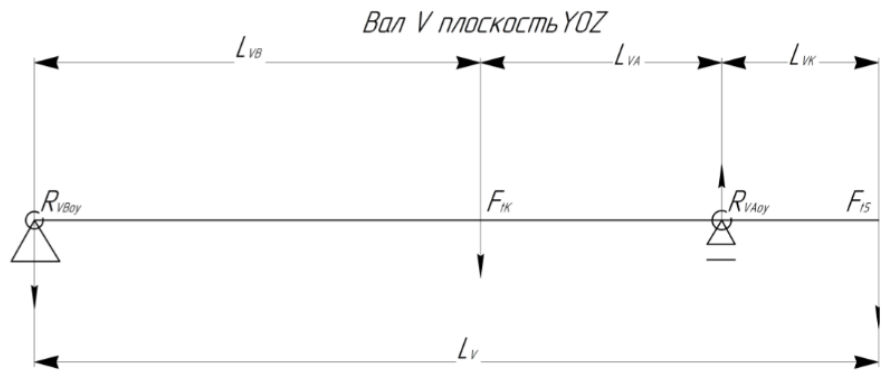

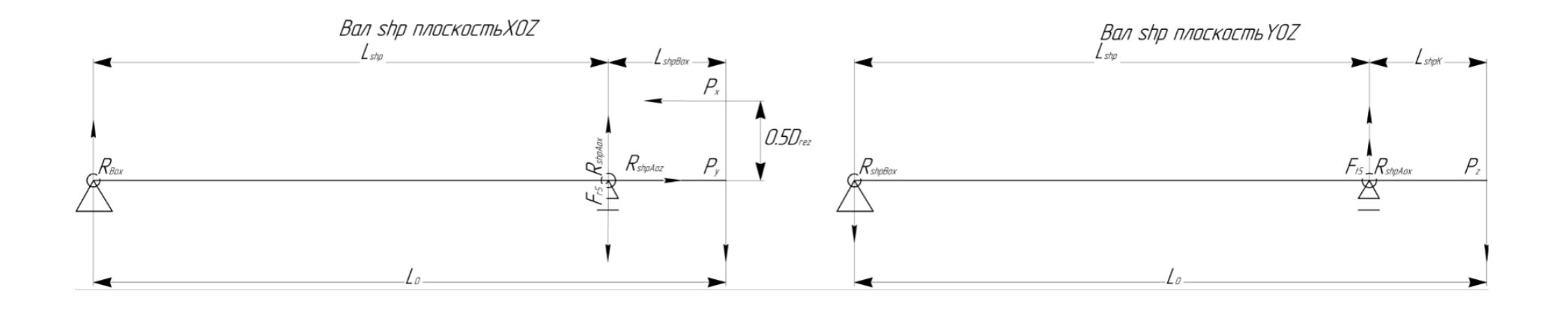

# Сведения о самостоятельности выполнения работы

Работа «Проектирование привода главного движения» выполнена мной самостоятельно.

Один печатный экземпляр работы и электронный вариант работы на цифровом носителе преданы мной на кафедру.

« $\rightarrow$  20

(подпись) (инициалы, фамилия)